## Wizualizacja danych Dr Anna Muranova

Semestr letni 2024, UWM w Olsztynie

11. Zajęcie (10.05.2024)

Plik z wymaganiami:

<http://wmii.uwm.edu.pl/~muranova/WDI2024/requirements.txt> Upewnij się, ze w projekcie masz podpięta biblioteki pandas, numpy oraz matplotlib.

wiczenie 1 (program111.py). Dla pliku penguins.csv

source: [https://github.com/mwaskom/seaborn-data/blob/master/penguins](https://github.com/mwaskom/seaborn-data/blob/master/penguins.csv). [csv](https://github.com/mwaskom/seaborn-data/blob/master/penguins.csv)

Znajdź:

- średnia waga w każdej plecie, średnia waga z podziałem na płeć i gatunek
- wszystkie wartości dla pingwinów z największej i najmniejszej wagami.
- ilość pingwinów każdego gatunku na każdej wyspie
- ilość pingwinów gatunku 'Adelie' na każdej wyspie
- Przy pomocy

```
https://pandas.pydata.org/docs/reference/api/pandas.DataFrame.plot.
html
```
narysuj wykres słupkowy ilości pingwinów w zależności od wyspy.

Żeby pokazać wykres, podłącz

import matplotlib.pyplot as plt i wykonaj polecenie plt.show()

- Narysuj wykres punktowy (scatter) zależności szerokości dzióba od długości.
- Zrób w poprzednim zadaniu, żeby kolor punktów zależał od plecie, rozmiar od wagi (rozmiar = waga<sup>5</sup>/2000), \*a kształt - od gatunku.

Uwaga: Numpy

```
https://stackoverflow.com/questions/43482446/python-scatter-plot-different-col
https://stackoverflow.com/questions/47684652/how-to-customize-marker-colors-an
```
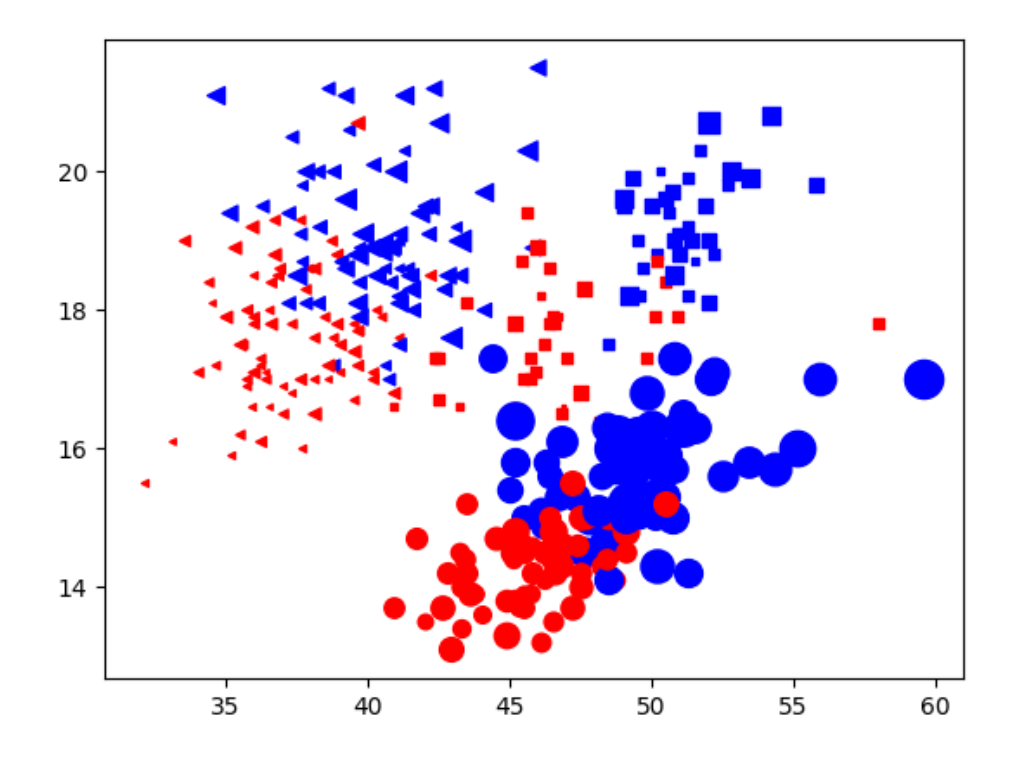

 $\dot{C}$ wiczenie 2 (program112.py). Biblioteka seaborn

Dokumentacja:

<https://seaborn.pydata.org/introduction.html> Baza danych 'tips':

<https://github.com/mwaskom/seaborn-data/blob/master/tips.csv> Poćwicz. Żeby pokazać wykres, podłącz

import matplotlib.pyplot as plt i wykonaj polecenie plt.show()

Znowu pingwiny: Narysuj wykres punktowy zależności szerokości dzióba od długości. Zrób żeby kolor punktów zależał od plecie, rozmiar - od wagi, a kształt - od gatunku. Użyj polecenia:

penguins = sns.load\_dataset("penguins") zamiast ładowania pliku.

 $\textbf{C}\textbf{wiczenie }3$  (program113.py). Irysy: [https://github.com/mwaskom/seaborn-dat](https://github.com/mwaskom/seaborn-data/blob/master/iris.csv)a/ [blob/master/iris.csv](https://github.com/mwaskom/seaborn-data/blob/master/iris.csv)

- Narysuj 2 wykresy zależności punktowej (gatunki zaznacz kolorami) oraz 3 wykresy catplot różnych wartości od gatunków na danych z pliku.
- Narysuj pairplot. Jakie dwie cechy są najlepiej, żeby rozróżnić gatunki?